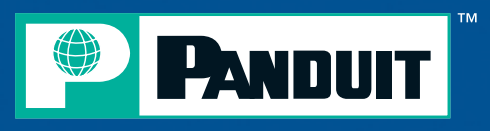

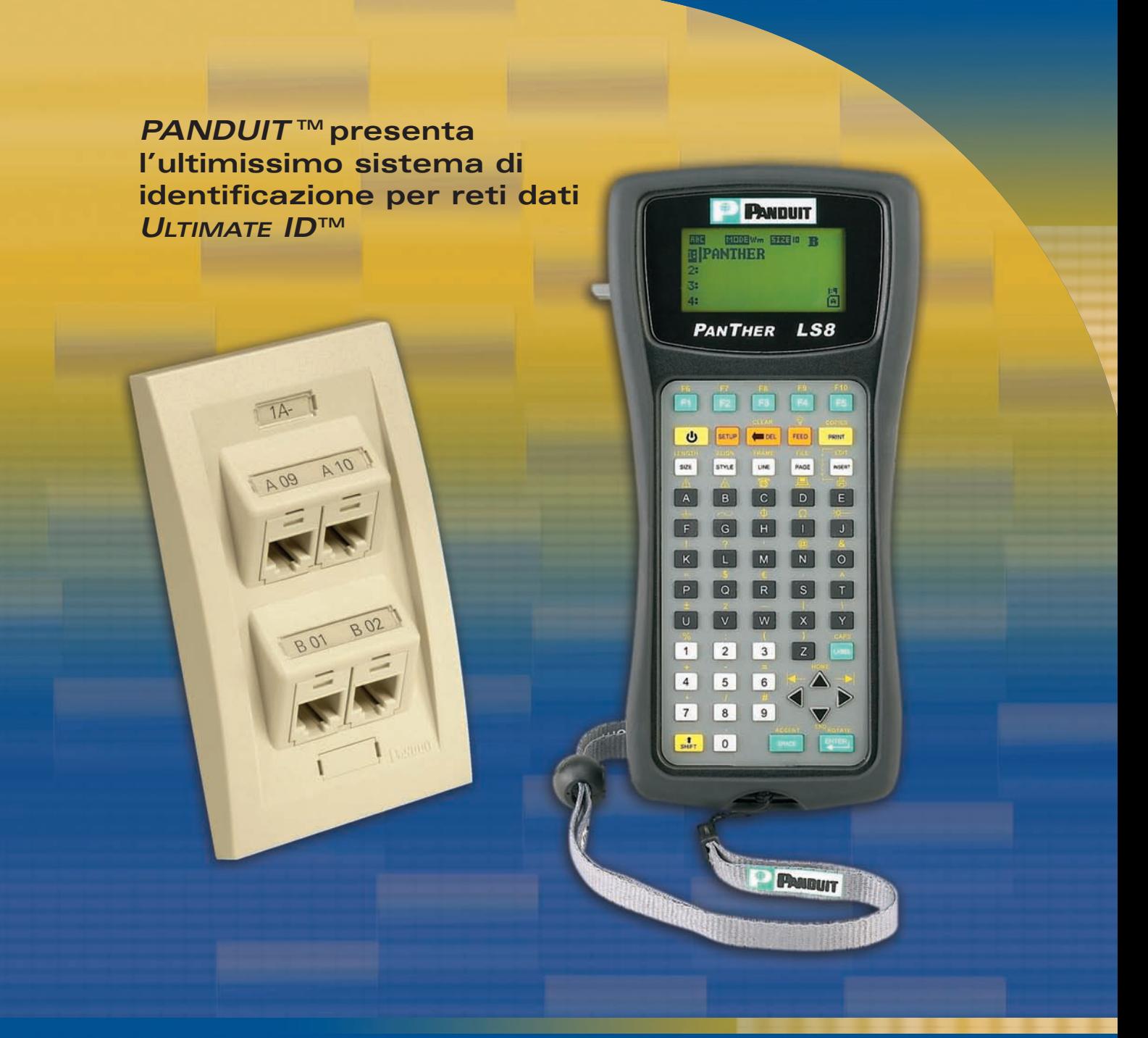

# **C ONFORME ALLA NORMATIVA TIA/EIA-606-A**

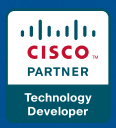

PANDUIT è un Solutions Enabler Partner del programma Cisco Technology Developer per l'applicazione di soluzioni dedicate alle Comunicazioni IP.

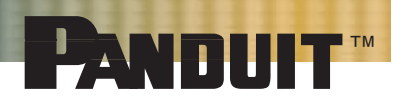

# **Brochure relativa alla Conformità alla normativa TIA/EIA-606-A per l'identificazione**

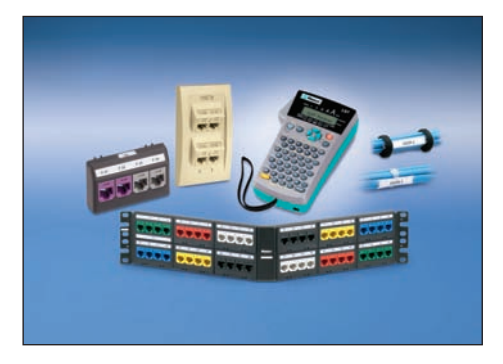

PANDUIT ha creato la soluzione ideale per soddisfare i requisiti dello standard TIA/EIA-606-A. In questa brochure vengono descritti i requisiti di identificazione di tale standard e le soluzioni di identificazione progettate specificatamente per la conformità alla normativa TIA/EIA-606-A. Lo standard stabilisce le linee guida per utenti finali, proprietari, produttori, consulenti, appaltatori, progettisti, installatori e IT manager, coinvolti nell'amministrazione delle infrastrutture di telecomunicazione. Una corretta identificazione delle reti consente di eseguire interventi di aggiunta, spostamento, modifica, risoluzione dei problemi e riparazione, in modo rapido ed efficiente. PANDUIT offre una linea completa di prodotti dedicati alla connettività di rete, all'identificazione di prodotti, software e stampanti, i quali consentono di operare in rispetto della conformità allo standard TIA/EIA-606-A.

Il sistema di identificazione per reti dati  $U_L$ TIMATE  $ID^*$  descritto in questa brochure è stato progettato specificatamente per rispettare lo standard TIA/EIA-606-A. Include placche, scatole di montaggio da esterno, pannelli di permutazione, fascette marcafili, etichette per stampanti desktop e la stampante PANTHER™ a trasferimento termico portatile LS8E. L'hardware ULTIMATE  $ID^{\omega}$  utilizza etichette realizzate in un'altezza comune compatta; tale caratteristica non solo ottimizza l'aspetto estetico dell'installazione, ma consente anche di ridurre costi e tempi di installazione, fornendo un metodo semplice ed efficiente per etichettare i componenti in conformità allo standard TIA/EIA-606-A. Tutte le etichette vengono posizionate in corrispondenza, al centro o parallelamente al modulo da identificare. Inoltre, per ottimizzare ulteriormente l'aspetto estetico dell'applicazione, è possibile utilizzare sempre la stessa dimensione del carattere. La stampante PANTHER™ LS8E il software per l'identificazione desktop PANDUIT sono utilizzabili per stampare automaticamente le etichette con lo stesso carattere.

Per ulteriori informazioni sui prodotti di identificazione correlati PANDUIT, richiedere quanto segue:

- Catalogo soluzioni di rete PAN-NET<sup>™</sup>
- Informazioni sulla stampante a trasferimento termico portatile PANTHER™ LS8E accessori
- Informazioni sulla stampante a trasferimento termico TDP43MY
- Informazioni sul software per l'identificazione dei sistemi di reti dati ULTIMATE  $ID^{\omega}$
- Informazioni sul software per l'identificazione EASY-MARK™

# **Sommario**

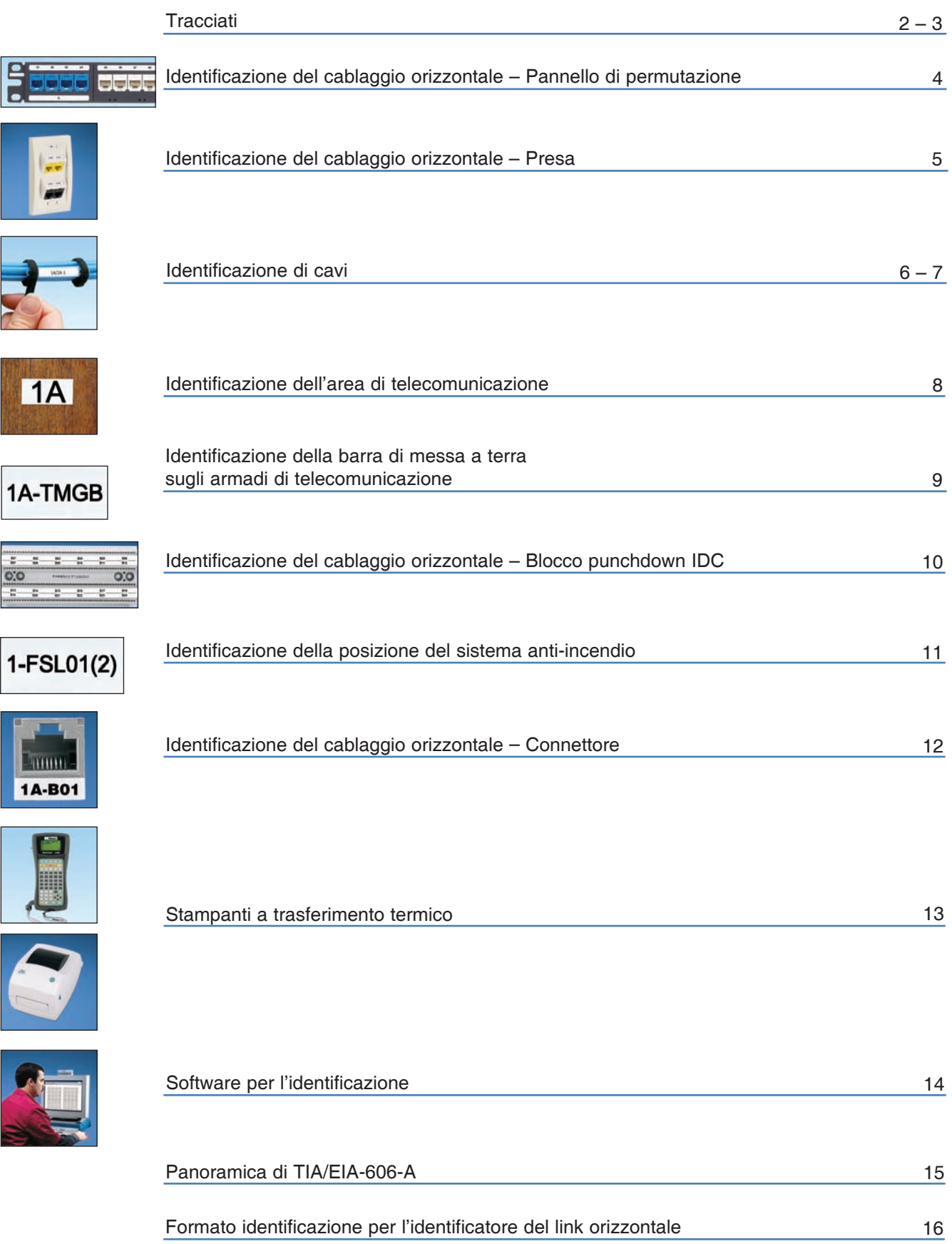

1

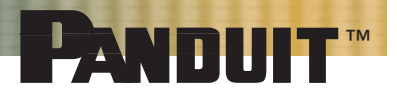

**Conformità alla normativa TIA/EIA-606-A per l'identificazione nel roadmap delle aree di telecomunicazione**

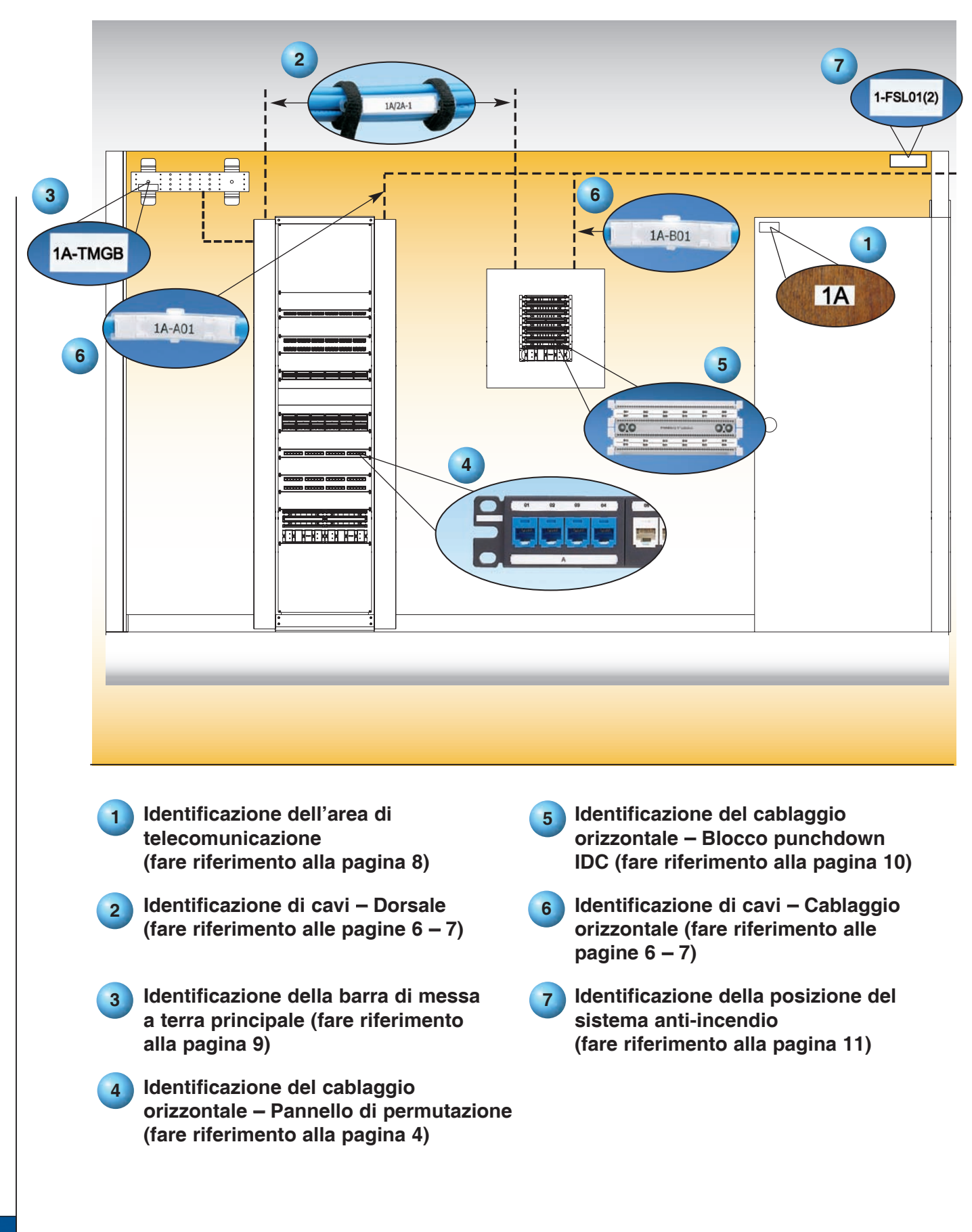

**Conformità alla normativa TIA/EIA-606-A per l'identificazione delle roadmap nelle aree di telecomunicazione**

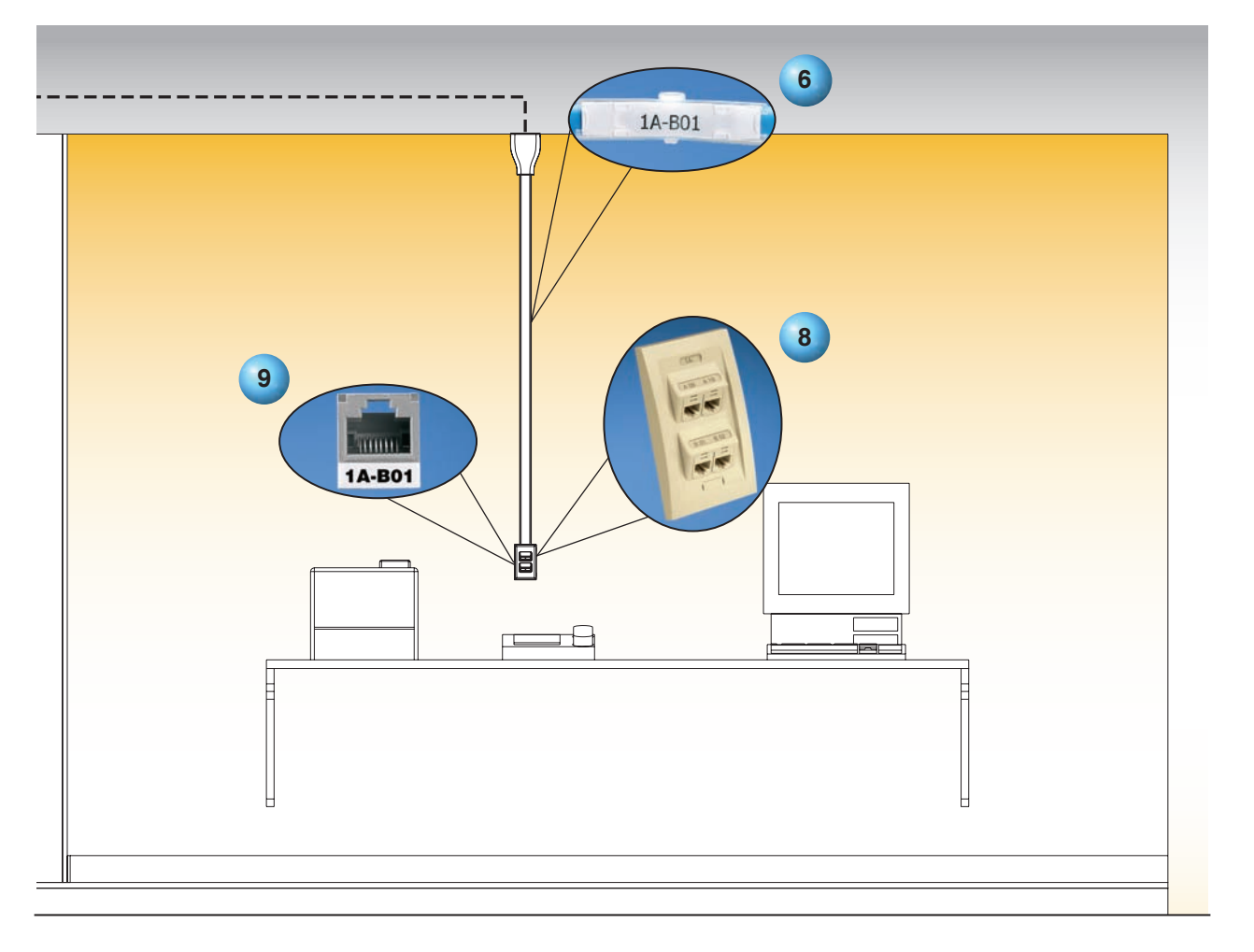

- **Identificazione di cavi – Cablaggio orizzontale 6 (fare riferimento alle pagine 6 – 7)**
- **Identificazione del cablaggio orizzontale – Presa 8 (fare riferimento alla pagina 5)**
- **Identificazione del cablaggio orizzontale – Connettore 9 (fare riferimento alla pagina 12)**

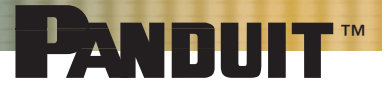

# **Identificazione del cablaggio orizzontale – Pannello di permutazione**

### **Sistema di identificazione delle reti dati ULTIMATE ID™ per i pannelli di permutazione**

#### **Sezione 5.1.2**

A ciascun link orizzontale e ai relativi elementi presenti all'interno dell'edificio, deve essere assegnato un identificatore idoneo e univoco. Nell'area di telecomunicazione (TS), ciascuna porta del pannello di permutazione deve essere identificata con la parte **"an"** dell'identificatore. Tale requisito viene soddisfatto applicando un'etichetta sul pannello di permutazione con la parte **"a"** dell'identificatore e un'etichetta su ciascuna porta con la parte **"n",** dove:

- a = da uno a due caratteri alfabetici univoci che hanno la funzione di identificare un singolo pannello di permutazione o un gruppo di pannelli di permutazione dotati di numeri porta sequenziali
- n = da due a quattro caratteri numerici che hanno la funzione di identificare la porta sul pannello di permutazione nel TS

Ad esempio:

"A07" = pannello di permutazione A, posizione 07

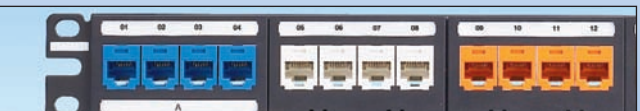

**Il sistema di identificazione delle reti dati e dei pannelli di permutazione ULTIMATE ID**™**consente di posizionare centralmente l'identificatore "an" su ciascuna porta.**

### **Tutti i pannelli di permutazione ULTIMATE ID**™ **possono essere identificati con le seguenti etichette:**

#### Soluzione di stampa laser desktop/getto d'inchiostro

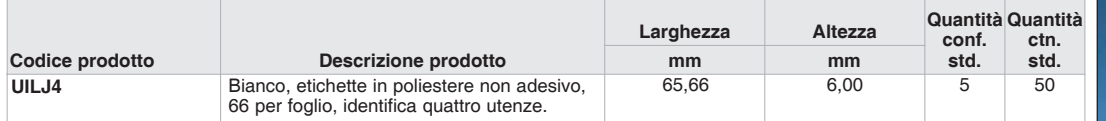

Ordinare il numero di fogli richiesti per quantità multiple di confezioni standard.

Per ulteriori informazioni sulle soluzioni di identificazione e i pannelli di permutazione *ULTIMATE ID*™ richiedere il catalogo *PAN-NET* contenente le descrizioni di tutte le soluzioni per le reti dati.

## Soluzione di stampa a trasferimento termico portatile PANTHER™ LS8E

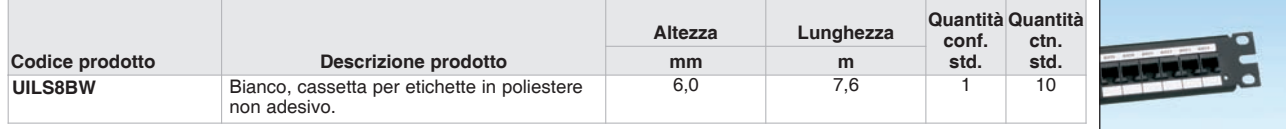

Ordinare il numero di cassette necessarie.

Per ulteriori informazioni, richiedere le informazioni su tutti i prodotti della linea PANTHER™ LS8E.

# **Identificazione del cablaggio orizzontale – Presa**

### **Sistema di identificazione delle reti dati ULTIMATE ID**™ **per prese (placche/scatole di montaggio da esterno)**

#### **Sezione 5.1.2**

A ciascun link orizzontale e ai relativi elementi presenti all'interno dell'edificio, deve essere assegnato un identificatore idoneo e univoco. Nell'area di lavoro, ciascuna presa/connettore di telecomunicazione deve essere identificata con l'identificatore del link orizzontale. L'identificazione deve essere posizionata sul connettore, placca o presa MUTOA, in modo da consentire l'identificazione univoca del connettore associato al relativo identificatore. L'identificatore del link orizzontale deve avere il formato "fs-an", dove:

- f = caratteri numerici che hanno la funzione di identificare il piano dell'edificio occupato dal TS (area di telecomunicazione)
- s = caratteri alfabetici che hanno la funzione di identificare univocamente il TS sul piano f oppure l'area dell'edificio in cui si trova l'area in questione
- a = da uno a due caratteri alfabetici che hanno la funzione di identificare univocamente un singolo pannello di permutazione o un gruppo di pannelli di permutazione dotati di numeri porta sequenziali , un connettore IDC oppure un gruppo di connettori IDC, i quali fanno parte del collegamento trasversale orizzontale
- n = da due a quattro caratteri numerici che hanno la funzione di identificare la porta sul pannello di permutazione presente nel TS oppure la sezione di un connettore IDC su cui viene terminato un cavo orizzontale a quattro coppie nel TS

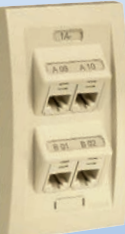

Ad esempio:

"1A-B02" = punto di origine al primo piano, TS A, pannello di permutazione B, posizione 02

**Ciascuna scatola di montaggio da esterno/placca ULTIMATE ID**™ **è stata progettata in modo tale da consentire il posizionamento centrale e chiaro dell'identificatore "an" su tutti i connettori. L'identificatore "fs" può invece essere posizionato nello spazio stazione.**

# **Ciascuna scatola di montaggio da esterno/placca ULTIMATE ID**™ **può essere identificata con le seguenti etichette:**

#### Soluzione di stampa laser desktop/getto d'inchiostro

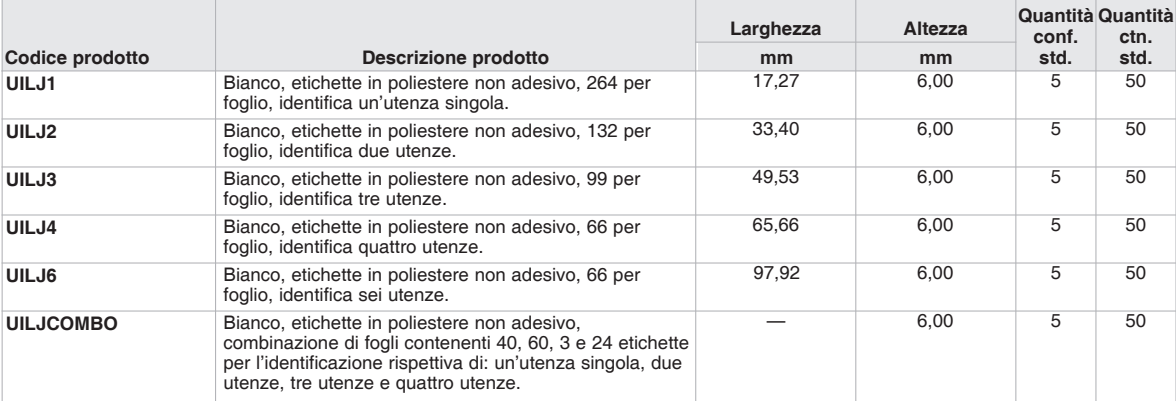

Ordinare il numero di fogli richiesti per quantità multiple di confezioni standard.

Per etichette in avorio elettrico, aggiungere EI alla fine del codice prodotto.

Per ulteriori informazioni sulle soluzioni di identificazione e i pannelli di permutazione ULTIMATE ID™ richiedere il catalogo PAN-NET™ contenente le descrizioni di tutte le soluzioni per le reti dati.

#### Stampante a trasferimento termico portatile PANTHER™ LS8E

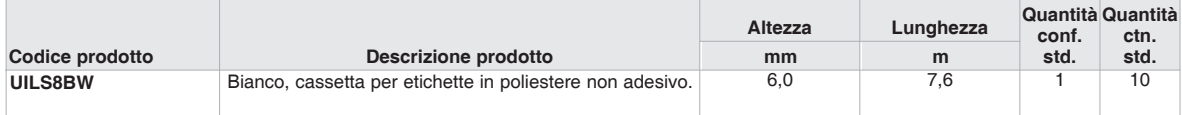

Ordinare il numero di cassette necessarie.

Per ulteriori informazioni, richiedere le informazioni su tutti i prodotti della linea PANTHER™ LS8E.

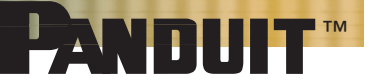

# **Identificazione di cavi**

# **Prodotti per l'identificazione di cavi PANDUIT**

#### **Sezione 5.1.2**

A ciascun link orizzontale e ai relativi elementi presenti all'interno dell'edificio deve essere assegnato un identificatore idoneo e univoco. Ciascuna estremità del cavo orizzontale deve essere identificata entro 300 mm dall'estremità della guaina con l'identificatore del link orizzontale, il quale deve risultare visibile sulla parte esposta della guaina del cavo. Tale operazione deve essere eseguita su tutti i cavi presenti nell'area di telecomunicazione (TS), nell'area di lavoro e sul Punto di consolidamento (CP), se presente. L'identificatore del link orizzontale deve avere il formato "fs-an", dove:

- f = caratteri numerici che hanno la funzione di identificare il piano dell'edificio occupato dal TS
- s = caratteri alfabetici che hanno la funzione di identificare univocamente il TS sul piano f, oppure l'area dell'edificio in cui si trova l'area in questione
- da uno a due caratteri alfabetici che hanno la funzione di identificare univocamente un singolo pannello di permutazione o un gruppo di pannelli di permutazione dotati di numeri porta sequenziali, un connettore IDC o un gruppo di connettori IDC, i quali fanno parte del collegamento trasversale orizzontale
- n = da due a quattro caratteri numerici che hanno la funzione di identificare la porta sul pannello di permutazione presente nel TS oppure la sezione di un connettore IDC su cui viene terminato un cavo orizzontale a quattro coppie nel TS

Ad esempio: **Soluzione <sup>U</sup>LTIMATE ID**™ **Soluzioni Non-ULTIMATE ID**™

marcatore UICBM1M

1A-B01

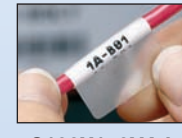

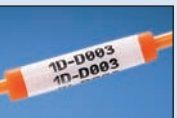

**Etichetta UILJ2 S100X150YAJ S100X160YAJ e Fascetta per Etichetta Etichetta Guaina NWSLC-3Y**

#### **Sezione 6.1.1**

Assegnare un identificatore univoco per il cavo di dorsale dell'edificio a ciascun cavo di dorsale presente tra due TS' in un edificio. Tale identificatore deve avere il formato "fs $1/52$ -n", dove:

- $fs<sub>1</sub> =$  identificatore del TS per l'area contenente la terminazione di un'estremità del cavo di dorsale
- $fs<sub>2</sub> =$  identificatore del TS per l'area contenente la terminazione dell'altra estremità del cavo di dorsale
- n = da uno a due caratteri alfanumerici che hanno la funzione di identificare un singolo cavo con
- un'estremità terminante nel TS/ fs<sub>1</sub> e l'altra estremità terminante nel TS/fs<sub>2</sub>

In questo formato, è necessario elencare prima il TS dotato di identificatore contenente il numero inferiore di caratteri alfanumerici. Se tutta la lunghezza del cavo si trova in un solo TS, il formato può essere il seguente: fs<sub>1</sub>/fs<sub>1</sub>-n. Tutti gli identificatori dei cavi di dorsale dell'edificio in una singola infrastruttura devono presentare lo stesso formato, laddove ciò sia possibile. L'identificatore del cavo di dorsale deve essere marcato su ciascuna estremità del cavo di dorsale entro 300 mm dall'estremità della guaina del cavo.

Ad esempio: "1A/2A-1" = da TS A sul primo piano a TS A sul secondo piano, cavo 1

"1A-B01" = punto di origine del cavo al primo piano, TS A, pannello di permutazione B, posizione 01

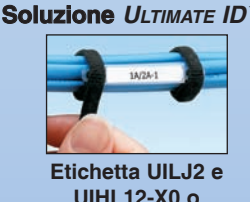

**fascetta per marcatore UIHL22X0**

**Le etichette PANDUIT per stampanti laser/getto d'inchiostro e per stampanti a trasferimento termico portatili possono essere realizzate tramite un dispositivo meccanico e sono costituite da solido materiale polimerico, in grado di resistere all'umidità, al calore e all'usura causata dal tempo.**

### **I cavi e i fasci di cavi possono essere identificati con le seguenti etichette:**

#### **Soluzioni di identificazione delle reti dati ULTIMATE ID** ™

#### Soluzione di stampa laser desktop/getto d'inchiostro

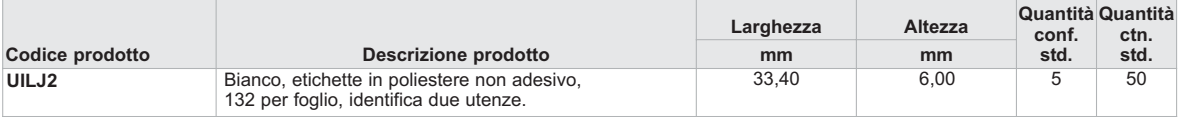

Ordinare il numero di fogli richiesto per quantità multiple di confezioni standard.

Per etichette in avorio elettrico, aggiungere EI alla fine del codice prodotto.

Per ulteriori informazioni sulle soluzioni di identificazione e i pannelli di permutazione ULTIMATE ID™, richiedere il catalogo PAN-NET™ contenente le descrizioni di tutte le soluzioni per le reti dati.

#### Soluzione di stampa a trasferimento termico portatile PANTHER™ LS8E

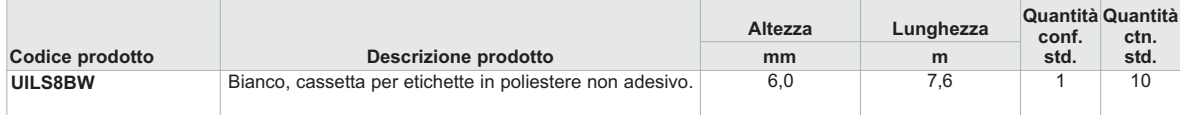

Ordinare il numero di cassette necessarie.

### **Soluzioni di identificazione delle reti dati Non-ULTIMATE ID**™

#### Soluzione di stampa laser desktop/getto d'inchiostro

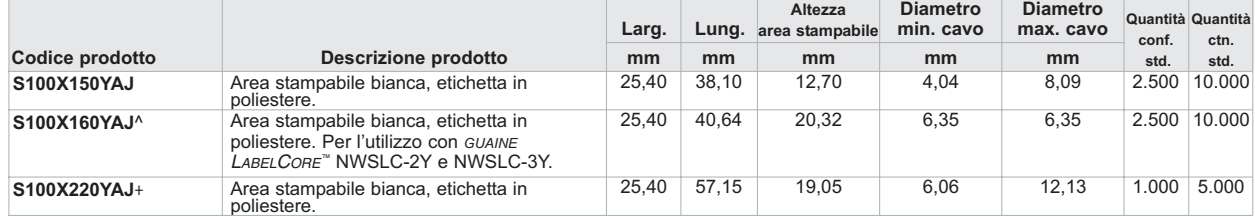

Ordinare il numero di etichette richiesto per quantità multiple di confezioni standard.

^Utilizzare questa etichetta con le guaine NWSLC-2Y LABELCORE™ per identificare una fibra di 2 mm e NWSLC-3Y LABELCORE™ per identificare una fibra di 3 mm. +Utilizzare questa etichetta con le guaine NWSLC-7Y LABELCORE™ per identificare una fibra duplex di 3 mm.

#### Soluzione di stampa a trasferimento termico desktop TDP43MY

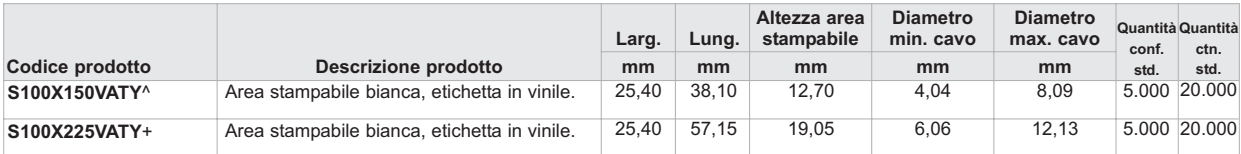

Ordinare il numero di etichette richiesto per quantità multiple di confezioni standard.

^Utilizzare questa etichetta con le guaine NWSLC-2Y LABELCORE™ per identificare una fibra di 2 mm e NWSLC-3Y LABELCORE™ per identificare una fibra di 3 mm. +Utilizzare questa etichetta con le guaine NWSLC-7Y LABELCORE™ per identificare una fibra duplex di 3 mm.

#### Soluzione di stampa a trasferimento termico portatile PANTHER™ LS8E

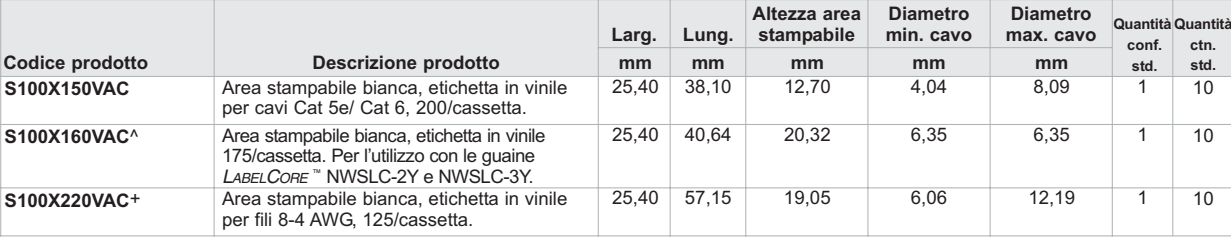

Ordinare il numero di etichette richiesto per quantità multiple di confezioni standard.

^Utilizzare questa etichetta con le guaine NWSLC-2Y LABELCORE™ per identificare una fibra di 2 mm e NWSLC-3Y LABELCORE™ per identificare una fibra di 3 mm. +Utilizzare questa etichetta con le guaine NWSLC-7Y LABELCORE™ per identificare una fibra duplex di 3 mm.

#### **Sistema per l'identificazione di cavi in fibra ottica LABELCORE**™

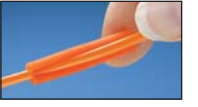

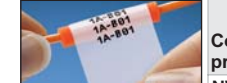

Avvolg

 $\overline{I}$ 

Applicare la guaina LABELCORE<sup>™</sup> sul cavo

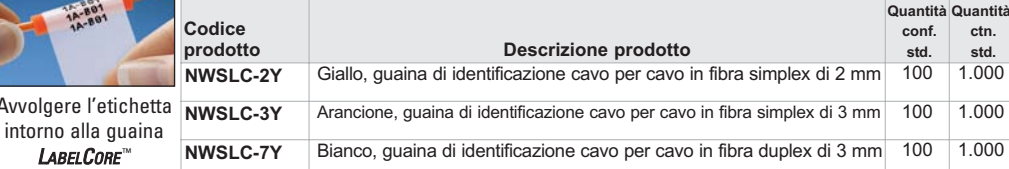

Ordinare il numero di guaine richiesto per quantità multiple di confezioni standard.

Posizionare sulla sezione rettilinea del cavo ad almeno 50 mm dalla guaina di protezione della fibra.

**ctn. std.**

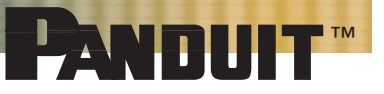

# **Identificazione dell'area di telecomunicazione**

### **Prodotti per l'identificazione delle reti dati PANDUIT per l'identificazione delle aree di telecomunicazione**

#### **Sezione 5.1.1**

Assegnare un'identificatore univoco all'area di telecomunicazione (TS) all'interno dell'edificio. Tale identificatore deve avere il formato "fs" dove:

- f = caratteri numerici che hanno la funzione di identificare il piano dell'edificio occupato dal TS (area di telecomunicazione)
- s = caratteri alfabetici che hanno la funzione di identificare univocamente il TS sul piano f oppure l'area dell'edificio in cui si trova l'area in questione

Per i piani degli edifici identificati da caratteri non numerici, utilizzare caratteri alfanumerici con il seguente formato: "f". Il formato deve essere congruente con la convenzione di denominazione del piano utilizzata nell'edificio. Il TS deve essere identificato con l'identificatore TS all'interno della relativa stanza in modo da risultare leggibile e visibile dal personale che lavora nel dato spazio.

> Ad esempio: "1A" = primo piano, TS A

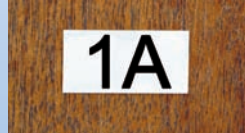

**Le etichette PANDUIT per stampanti laser/ getto d'inchiostro e per stampanti a trasferimento termico portatili, possono essere realizzate tramite un dispositivo meccanico e sono costituite da solido materiale polimerico, in grado di resistere all'umidità, al calore e all'usura causata dal tempo.**

#### **Le aree di telecomunicazione possono essere identificate con le seguenti etichette:**

#### Soluzione di stampa laser desktop/getto d'inchiostro

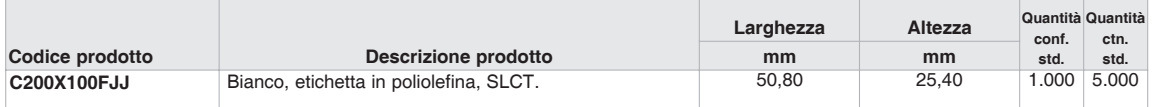

Ordinare il numero di etichette richiesto per quantità multiple di confezioni standard.

#### Soluzione di stampa a trasferimento termico desktop TDP43MY

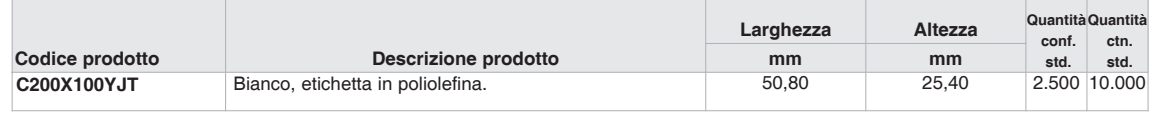

Ordinare il numero di etichette richiesto per quantità multiple di confezioni standard.

#### Soluzione di stampa a trasferimento termico portatile PANTHER™ LS8E

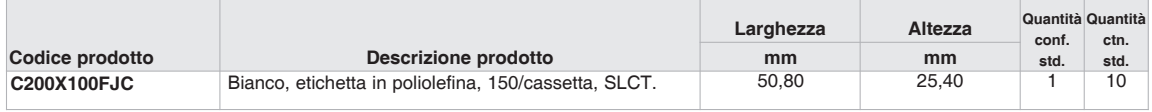

# **Identificazione della barra di messa a terra dell'area di telecomunicazione e della barra di messa a terra del rack**

# **Prodotti PANDUIT per l'identificazione della barra di messa dell'area di telecomunicazione e della barra di messa a terra del rack**

#### **Sezione 5.1.3**

L'identificatore della barra di messa a terra principale di telecomunicazione (TMGB), viene utilizzato per identificare un singolo TMGB all'interno dell'edificio. Etichettare il TMGB con l'apposito identificatore TMGB. Il formato dell'identificatore TMGB deve essere "fs-TMGB", dove:

fs = identificatore TS (area di telecomunicazione) per l'area contenente il TMGB TMGB = parte dell'identificatore che ha la funzione di identificare una barra di messa a terra principale di telecomunicazione

> Ad esempio: "1A-TMGB" = primo piano, TS A, barra di messa a terra principale di telecomunicazione

**1A-TMGB** 

#### **Sezione 5.1.4**

Un identificatore TGB viene utilizzato per identificare le barre di messa a terra di telecomunicazione nei sistemi di messa a terra e di fissaggio. Etichettare il TGB con l'apposito identificatore TGB. Assegnare un identificatore TGB univoco a ciascun TGB. Il formato deve essere "fs-TGB", dove

fs = identificatore TS (area di telecomunicazione) per l'area contenente il TGB

TGB = parte dell'identificatore che ha la funzione di identificare la barra di messa a terra di telecomunicazione

Tutti gli identificatori TGB in una singola infrastruttura, devono presentare lo stesso formato, laddove ciò sia possibile.

Ad esempio: "1A-TGB" = primo piano, TS A, barra di messa a terra telecomunicazione

1A-TGB

**Le etichette PANDUIT per stampanti laser/getto d'inchiostro e per stampanti a trasferimento termico portatili possono essere realizzate tramite un dispositivo meccanico e sono costituite da solido materiale polimerico, in grado di resistere all'umidità, al calore e all'usura causata dal tempo.**

# **Le barre di messa a terra (principali) di telecomunicazione possono essere identificate con le seguenti etichette:**

#### Soluzione di stampa laser desktop/getto d'inchiostro

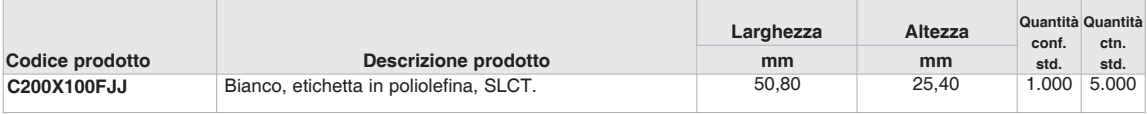

Ordinare il numero di etichette richiesto per quantità multiple di confezioni standard.

#### Soluzione di stampa a trasferimento termico desktop TDP43MY

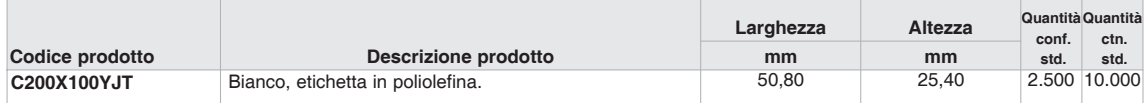

Ordinare il numero di etichette richiesto per quantità multiple di confezioni standard.

#### Soluzione di stampa a trasferimento termico portatile PANTHER™ LS8E

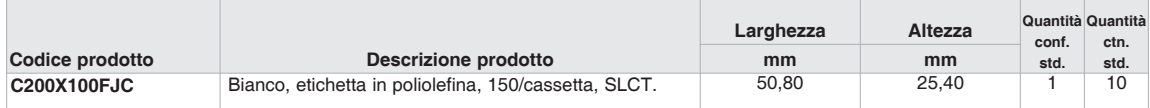

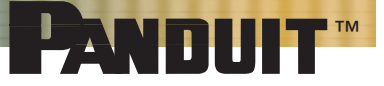

# **Identificazione del cablaggio orizzontale – Blocco punchdown IDC**

### **Prodotti per l'identificazione delle reti PANDUIT per i blocchi punchdown IDC**

#### **Sezione 5.1.2**

A ciascun link orizzontale e ai relativi elementi presenti all'interno dell'edificio, deve essere assegnato un identificatore idoneo e univoco. Nel TS (area di telecomunicazione), ciascuna sezione di un connettore IDC (blocco punchdown) che termina un cavo a quattro coppie deve essere identificata con la parte "an" dell'identificatore. Questo requisito può essere soddisfatto etichettando un connettore IDC o un gruppo di connettori IDC con la parte "a" dell'identificatore e la sezione del connettore IDC che termina un cavo a quattro coppie identificata con la parte "n" dove:

- a = da uno a due caratteri alfabetici che hanno la funzione di identificare univocamente un connettore IDC o un gruppo di connettori IDC, che fanno parte del collegamento trasversale orizzontale
- n = da due a quattro caratteri numerici che hanno la funzione di identificare la sezione di un connettore IDC su cui viene terminato un cavo orizzontale a quattro coppie

Ad esempio: "B04" = blocco IDC B, posizione 04

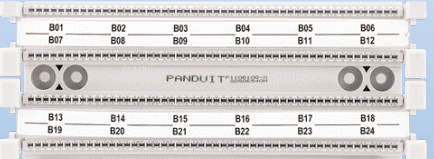

**Le etichette PANDUIT per stampanti laser/getto d'inchiostro e per stampanti a trasferimento termico portatili possono essere realizzate tramite un dispositivo meccanico e sono costituite da solido materiale polimerico, in grado di resistere all'umidità, al calore e all'usura causata dal tempo.**

### **I blocchi punchdown IDC possono essere identificati con le seguenti etichette:**

#### Soluzione di stampa laser desktop/getto d'inchiostro

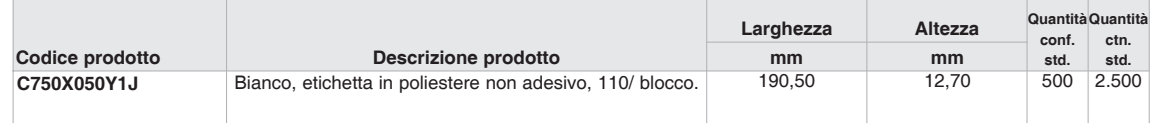

Ordinare il numero di etichette richiesto per quantità multiple di confezioni standard.

#### Soluzione di stampa a trasferimento termico desktop TDP43MY

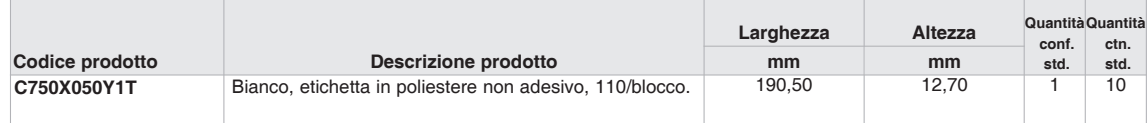

Ordinare il numero di etichette richiesto per quantità multiple di confezioni standard.

#### Soluzione di stampa a trasferimento termico portatile PANTHER™ LS8E

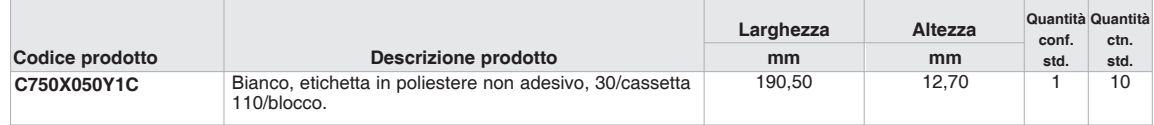

# **Identificazione della posizione del sistema anti-incendio**

### **Prodotti per l'identificazione delle reti di PANDUIT per le posizioni dei sistemi anti-incendio**

#### **Sezione 6.1.3**

L'identificatore della posizione di un sistema anti-incendio (FSL) deve identificare tutte le installazioni relative ai materiali anti-incendio. Il formato dell'identificatore della posizione del sistema anti-incendio deve essere "f-FSLn(h)", dove:

- f = caratteri numerici che hanno la funzione di identificare il piano dell'edificio occupato dal TS (area di telecomunicazione)
- FSL = identificatore della posizione del sistema anti-incendio

n = da due a quattro caratteri numerici che hanno la funzione di identificare una posizione del sistema anti-incendio h = un carattere numerico che specifica il carico orario del sistema anti-incendio

Tutti gli identificatori dei sistemi anti-incendio in una singola infrastruttura devono presentare lo stesso formato, laddove ciò sia possibile.

Ciascuna posizione del sistema anti-incendio deve essere identificata nel luogo stesso in cui si trova l'installazione, su ciascun lato della barriera tagliafiamma forata, ad una distanza minima di 300 mm dal materiale anti-incendio.

#### Ad esempio:

"1-FSL01(2)" = primo piano, posizione del sistema anti-incendio numero 01, carico orario: due ore

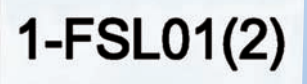

**Le etichette PANDUIT per stampanti laser/getto d'inchiostro e per stampanti a trasferimento termico portatili possono essere realizzate tramite un dispositivo meccanico e sono costituite da solido materiale polimerico, in grado di resistere all'umidità, al calore e all'usura causata dal tempo.**

### **Le posizioni dei sistemi anti-incendio possono essere identificate con le seguenti etichette:**

#### Soluzione di stampa laser desktop/getto d'inchiostro

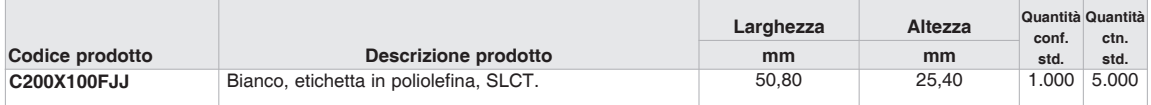

Ordinare il numero di etichette richiesto per quantità multiple di confezioni standard.

#### Soluzione di stampa a trasferimento termico desktop TDP43MY

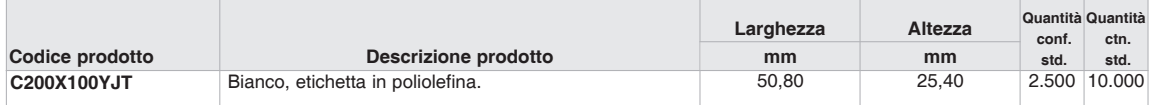

Ordinare il numero di etichette richiesto per quantità multiple di confezioni standard.

#### Soluzione di stampa a trasferimento termico portatile PANTHER™ LS8E

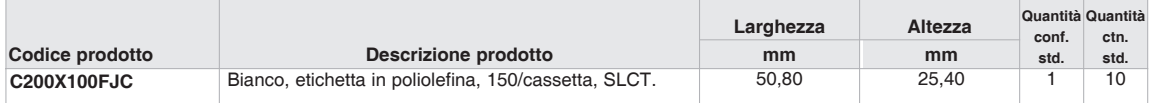

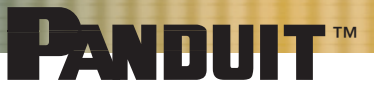

# **Identificazione del cablaggio orizzontale – Connettore**

# **Prodotti per l'identificazione delle reti PANDUIT per connettori**

### **Sezione 5.1.2**

A ciascun link orizzontale e ai relativi elementi presenti all'interno dell'edificio, deve essere assegnato un identificatore idoneo e univoco. Nell'area di lavoro, ciascuna presa/connettore di telecomunicazione deve essere identificata con l'identificatore del link orizzontale. L'identificazione deve essere posizionata sul connettore, placca o presa MUTOA, in modo da consentire l'identificazione univoca del connettore associato al relativo identificatore. L'identificatore del link orizzontale deve avere il formato "fs-an", dove:

- f = caratteri numerici che hanno la funzione di identificare il piano dell'edificio occupato dal TS (area di telecomunicazione)
- s = caratteri alfabetici che hanno la funzione di identificare univocamente il TS sul piano f oppure l'area dell'edificio in cui si trova l'area in questione
- a = da uno a due caratteri alfabetici che hanno la funzione di identificare univocamente un singolo pannello di permutazione o un gruppo di pannelli di permutazione dotati di numeri porta sequenziali, un connettore IDC o un gruppo di connettori IDC, i quali fanno parte del collegamento trasversale orizzontale
- n = da due a quattro caratteri numerici che hanno la funzione di identificare la porta sul pannello di permutazione presente nel TS oppure la sezione di un connettore IDC su cui viene terminato un cavo orizzontale a quattro coppie nel TS

Ad esempio:

"1A-B01? = punto di origine al primo piano,

TS A, pannello di permutazione B, posizione 01

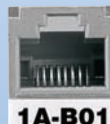

**Le etichette PANDUIT per stampanti laser/getto d'inchiostro e per stampanti a trasferimento termico portatili possono essere realizzate tramite un dispositivo meccanico e sono costituite da solido materiale polimerico, in grado di resistere all'umidità, al calore e all'usura causata dal tempo.**

### **I connettori del cablaggio orizzontale possono essere identificati con le seguenti etichette:**

#### Soluzione di stampa laser desktop/getto d'inchiostro

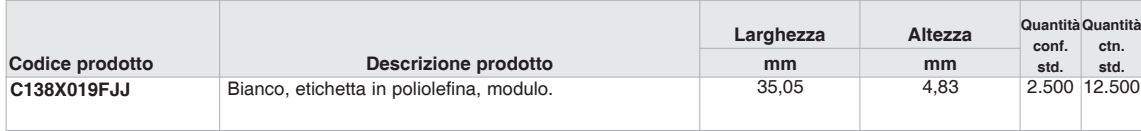

Ordinare il numero di etichette richiesto per quantità multiple di confezioni standard.

#### Soluzione di stampa a trasferimento termico desktop TDP43MY

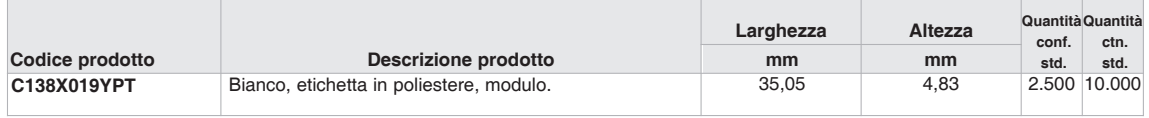

Ordinare il numero di etichette richiesto per quantità multiple di confezioni standard.

#### Soluzione di stampa a trasferimento termico portatile PANTHER™ LS8E

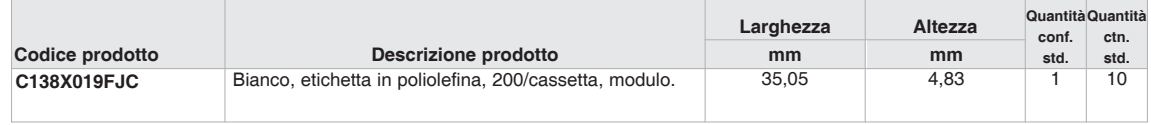

# **Stampanti a trasferimento termico**

### **Stampanti e sistemi di identificazione delle reti dati PANDUIT**

#### **Sezione 10.1**

Selezionare le dimensioni, i colori e i contrasti di tutte le etichette per garantire la leggibilità degli identificatori. Le etichette devono risultare visibili durante le operazioni di manutenzione e installazione eseguite all'interno dell'infrastruttura. Le etichette devono essere realizzate in materiali resistenti alle condizioni ambientali specifiche del luogo in cui sono state installate (umidità, calore e raggi ultravioletti), inoltre la durata utile del design deve essere uguale o superiore a quella del componente identificato.

#### **Sezione 10.2**

Per ottimizzare la leggibilità, è necessario stampare le etichette utilizzando un dispositivo meccanico.

**La stampante a trasferimento termico portatile PANTHER**™ **LS8E e la stampante a trasferimento termico per desktop TDP43MY stampano le etichette meccanicamente.Tali etichette sono realizzate in solido materiale polimerico, in grado di resistere all'umidità, al calore e all'usura causata dal tempo.**

### **Stampante a trasferimento termico portatile PANTHER**™ **LS8E e accessori**

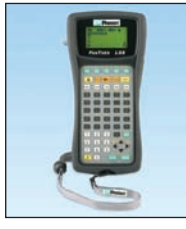

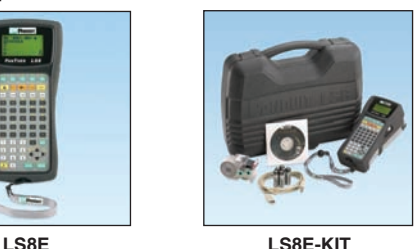

- Funzionalità di taglio personalizzato della lunghezza per eliminare eventuali sprechi di materiale e ridurre le operazioni di lavorazione
- Funzionalità di taglio parziale per ottenere strisce di etichette adesive Sistema a cassette per etichette dotato di un dispositivo di memoria integrato per la
	- formattazione automatica, il richiamo dell'ultima legenda utilizzata e il conteggio delle etichette rimanenti all'interno della cassetta.
- Cassette per etichette a caricamento rapido contenenti sia le etichette che il nastro, per semplificarne la sostituzione
- Possibilità di stampa di etichette autolaminanti, guaine termorestringenti, etichette per componenti stampati e nastri continui
- Display grafico retroilluminato di ampie dimensioni per una migliore visibilità delle etichette • Interfaccia USB per l'importazione di dati, aggiornamenti di sistema e stampa da computer portatili wireless o desktop

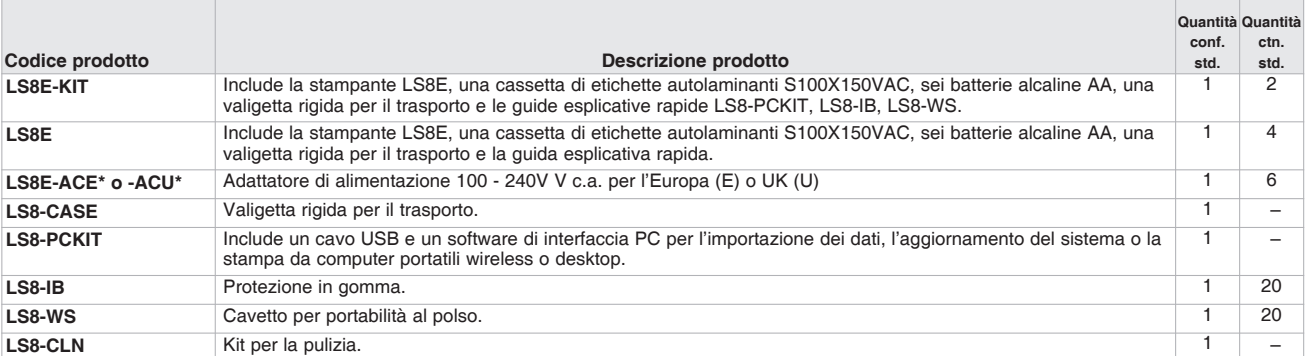

\*Non utilizzabile per ricaricare le batterie.

### **Stampante a trasferimento termico per desktop TDP43MY e accessori**

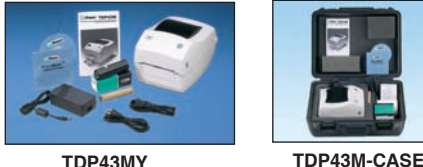

• Design compatto e leggero per l'utilizzo in ufficio o altrove

- Funzionalità di stampa a trasferimento termico a 300 dpi per ottenere didascalie nitide e facili da leggere • Fino a 50 mm per velocità seconda stampa e produzione rapida di etichette
- Utilizzabile per stampare una vasta gamma di etichette autolaminanti, etichette per componenti, etichette non laminate, nastri continui ed etichette per termorestringenti, con una larghezza massima di 100 mm
- Software per l'identificazione EASY-MARK™ e nastro ibrido incluso nella stampante

• Compatibile con la maggior parte di PC standard e software per l'identificazione PANDUIT™ EASY-MARK™ o PAN-MARK<sup>™</sup> per WINDOWS^

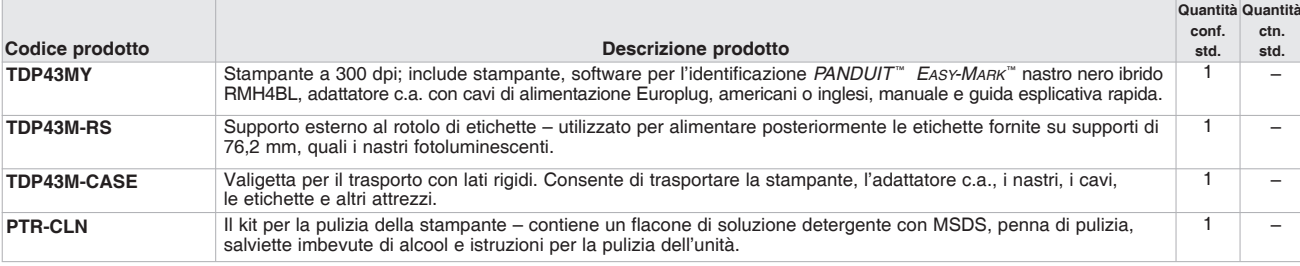

^WINDOWS è un marchio registrato di Microsoft Corp. negli Stati Uniti e in altri paesi.

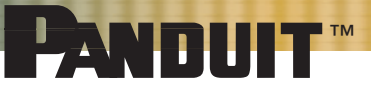

# **Software per l'identificazione**

# **Software di stampa per sistemi di identificazione delle reti dati PANDUIT**

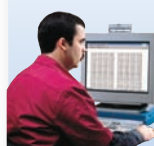

#### **Sezione 10.1**

Selezionare le dimensioni, i colori e i contrasti di tutte le etichette per garantire la leggibilità degli identificatori. Le etichette devono risultare visibili durante le operazioni di manutenzione e installazione eseguite all'interno dell'infrastruttura. Le etichette devono essere realizzate in materiali resistenti alle condizioni ambientali specifiche del luogo in cui sono state installate (umidità, calore e raggi ultravioletti), inoltre la durata utile del design deve essere uguale o superiore a quella del componente identificato.

#### **Sezione 10.2**

Per ottimizzare la leggibilità, è necessario stampare le etichette utilizzando un dispositivo meccanico. **Le stampanti laser/getto d'inchiostro eseguono la stampa meccanica di etichette, le quali sono realizzate in solido materiale polimerico in grado di resistere all'umidità, al calore e all'usura causata dal tempo.**

### **Software del sistema di identificazione delle reti dati ULTIMATE ID**™

- Creazione rapida e semplice di etichette per i pannelli di permutazione del sistema di identificazione delle reti dati, placche, scatole di montaggio da esterno e marcafili ULTIMATE ID<sup>™</sup>
- Creazione di serializzazioni in caratteri alfanumerici
- La connettività ODBC (Open Data-Base Connectivity) consente di importare informazioni da database elettronici quali EXCEL^ e ACCESS^, direttamente nei formati etichetta
- I formati per i sistemi *ULTIMATE ID*<sup>™</sup> sono già precaricati e pronti per l'uso
- File di guida online, contenenti la brochure relativa alla Conformità alla normativa TIA/EIA-606-A per l'identificazione, la quale funge da scheda
- esplicativa dello standard TIA/EIA-606-A • Facile da installare e fornito su CD
- Libreria delle immagini contenente i simboli più comunemente utilizzati per fax, data e voce
	- H IIII

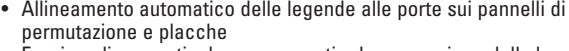

- Funzione linea verticale per consentire la separazione delle legende • Dimensionamento font automatico
- Supporta la maggior parte dei driver WINDOWS^per stampanti ed è compatibile con stampanti laser/getto d'inchiostro standard
- Il software ULTIMATE ID™ fa parte di un sistema completo per l'identificazione progettato per supportare a livello ottimale i requisiti di identificazione dello standard TIA/EIA-606-A

#### Requisiti di sistema:

• WINDOWS^ 95, 98, Me, 2000, NT 4.x o XP; processore minimo 486; almeno 10 MB di RAM; 30 MB di spazio libero su disco fisso

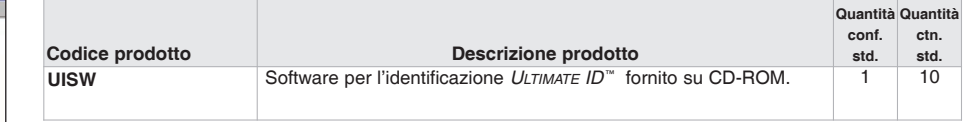

Ordinare il numero di confezioni di software richiesto.

^WINDOWS, EXCEL e ACCESS sono marchi registrati di Microsoft Corp. negli Stati Uniti e in altri paesi.

### **Software per l'identificazione EASY-MARK**™

- Software per l'identificazione EASY-MARK™ consente di semplificare le operazioni di creazione delle etichette, in base alle esigenze specifiche dell'applicazione in uso
- Istruzioni e interfaccia utente disponibili nelle seguenti lingue: inglese, francese, tedesco, italiano, spagnolo, coreano, giapponese, cinese e portoghese
- Processo di analisi intuitiva che consente di realizzare automaticamente etichette e simboli conformi
- Il software seleziona e realizza la migliore etichetta in base al progetto specifico
- Interfaccia utente intuitiva WYSIWYG (What You See Is What You Get), serializzazione alfanumerica, importazione dei simboli
- Il software per l'identificazione  $E$ ASY-MARK<sup>™</sup> fa parte di una linea completa di soluzioni per l'identificazione proposte da PANDUIT
- Supporta la maggior parte di driver di WINDOWS^ per stampanti a trasferimento termico standard, ad aghi, laser e getto d'inchiostro **PANDUIT**

Requisiti di sistema:

• WINDOWS^ 98, 2000, NT4.x o XP; 64 MB di spazio libero su disco fisso e 40 MB di RAM

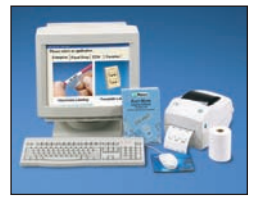

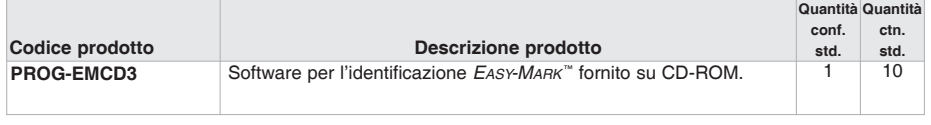

Ordinare il numero di confezioni di software richiesto.

^WINDOWS è un marchio registrato di Microsoft Corp. negli Stati Uniti e in altri paesi.

# **Soluzioni per l'identificazione conformi allo standard TIA/EIA-606-A**

La standard stabilisce le linee guida per utenti finali, proprietari, produttori, consulenti, appaltatori, progettisti, installatori e IT manager coinvolti nell'amministrazione delle infrastrutture di telecomunicazione.

Nello standard sono specificate quattro classi di amministrazione per accomodare i diversi gradi di complessità presenti nelle infrastrutture di telecomunicazione. Le specifiche per ciascuna classe includono i requisiti di identificazione, registrazione ed identificazione.

Classe 1 gestisce i requisiti di amministrazione di una struttura servita da una sola area di<br>Classe 1 telecomunicazione (TS), contenente i relativi apparati di telecomunicazione, l rec telecomunicazione (TS), contenente i relativi apparati di telecomunicazione. I requisiti della classe di amministrazione 1 sono i seguenti: identificatori per il TS, qualsiasi barra di messa a terra principale di telecomunicazione e tutti gli elementi dei cablaggi orizzontali.

Per un cablaggio orizzontale in rame, gli elementi includono:

- hardware di collegamento (ad es.: una porta del pannello di permutazione o una sezione di blocchi punchdown che termina un cavo orizzontale a quattro coppie)
- un cavo orizzontale a quattro coppie
- una presa/connettore di telecomunicazione che termina un cavo orizzontale a quattro coppie nell'area di lavoro

Se è presente un punto di consolidamento (CP):

- il segmento del cavo orizzontale a quattro coppie che si estende dal TS all'hardware di collegamento del CP
- l'hardware di collegamento del CP o una sezione di blocchi punchdown che termina un cavo orizzontale a quattro coppie
- il segmento di un cavo orizzontale a quattro coppie che si estende dall'hardware di collegamento del CP alla presa/connettore di una presa MUTOA (Multi-User Telecommunications Outlet Assembly) o alla presa dell'area di lavoro

Se è presente una presa MUTOA:

• una presa/connettore di telecomunicazione nella MUTOA

Per il cablaggio orizzontale in fibra ottica, gli elementi includono:

- una coppia di terminazioni in fibra ottica su un pannello di permutazione nel TS
- una coppia di fibre ottiche nel cavo
- una coppia di terminazioni in fibra ottica nell'area di lavoro
- una presa/connettore di telecomunicazione che termina un cavo in fibra ottica nell'area di lavoro

Se è presente un punto di consolidamento (CP):

- il segmento del cavo in fibra ottica che si estende dal TS all'hardware di collegamento del CP
- l'hardware di collegamento del CP o la sezione che termina una coppia di fibre ottiche
- il segmento di un cavo in fibra ottica che si estende dall'hardware di collegamento del CP alla presa/connettore di una presa MUTOA (Multi-User Telecommunications Outlet Assembly) o alla presa dell'area di lavoro

gestisce i requisiti amministrativi di un'infrastruttura di telecomunicazione di un Classe 2 gestisce i requisiti amministrativi di un'infrastruttura di telecomunicazione di unitale di contenti i<br>Classe 2 solo edificio o locatario, servito da uno o più TS in un solo edificio. L'amministrazione di classe 2, include tutti gli elementi dell'amministrazione di classe 1 e in aggiunta dispone di: identificatori per cablaggio di dorsale, sistemi multi-elemento di messa a terra e fissaggio e sistemi anti-incendio.

Classe 3 gestisce i requisiti amministrativi di un campus, incluso i relativi edifici e gli elementi degli impianti esterni. L'amministrazione di classe 3 include tutti gli elementi della classe 2 e in aggiunta dispone di: identificatori per il cablaggio e l'intercablaggio degli edifici. Si consiglia di amministrare anche i percorsi e gli spazi relativi agli elementi degli impianti esterni.

Classe 4 gestisce i requisiti amministrativi di un sistema multi-site. L'amministrazione di classe 4 include tutti gli elementi della classe 3 e in aggiunta dispone di: un identificatore per ciascun sito e identificatori opzionali per connessioni di rete molto ampie.

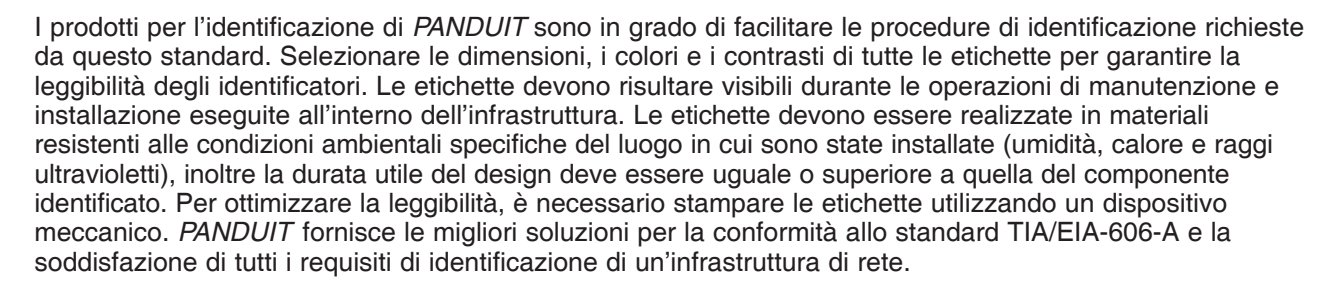

# **Formato identificazione per l'identificatore del link orizzontale**

L'identificatore del link orizzontale deve avere il formato: "fs-an", dove:

 $f =$  caratteri numerici che hanno la funzione di identificare il piano dell'edificio occupato dall'area di telecomunicazione (TS)

™

mu

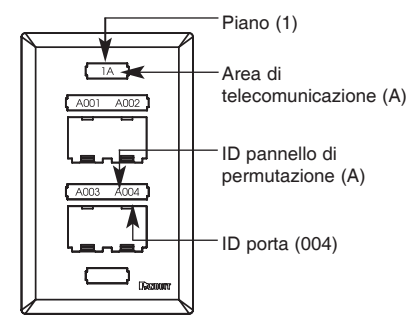

- $s =$  caratteri alfabetici che hanno la funzione di identificare univocamente il TS sul piano f oppure l'area dell'edificio in cui si trova l'area in questione
- $a = da$  uno a due caratteri alfabetici che hanno la funzione di identificare univocamente un singolo pannello di permutazione, un gruppo di pannelli di permutazione dotati di numeri porta sequenziali, un connettore IDC oppure un gruppo di connettori IDC, i quali fanno parte del collegamento trasversale orizzontale
- $n =$  da due a quattro caratteri numerici che hanno la funzione di identificare la porta sul pannello di permutazione presente nel TS oppure la sezione di un connettore IDC su cui viene terminato un cavo orizzontale a quattro coppie nel TS

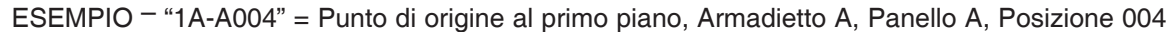

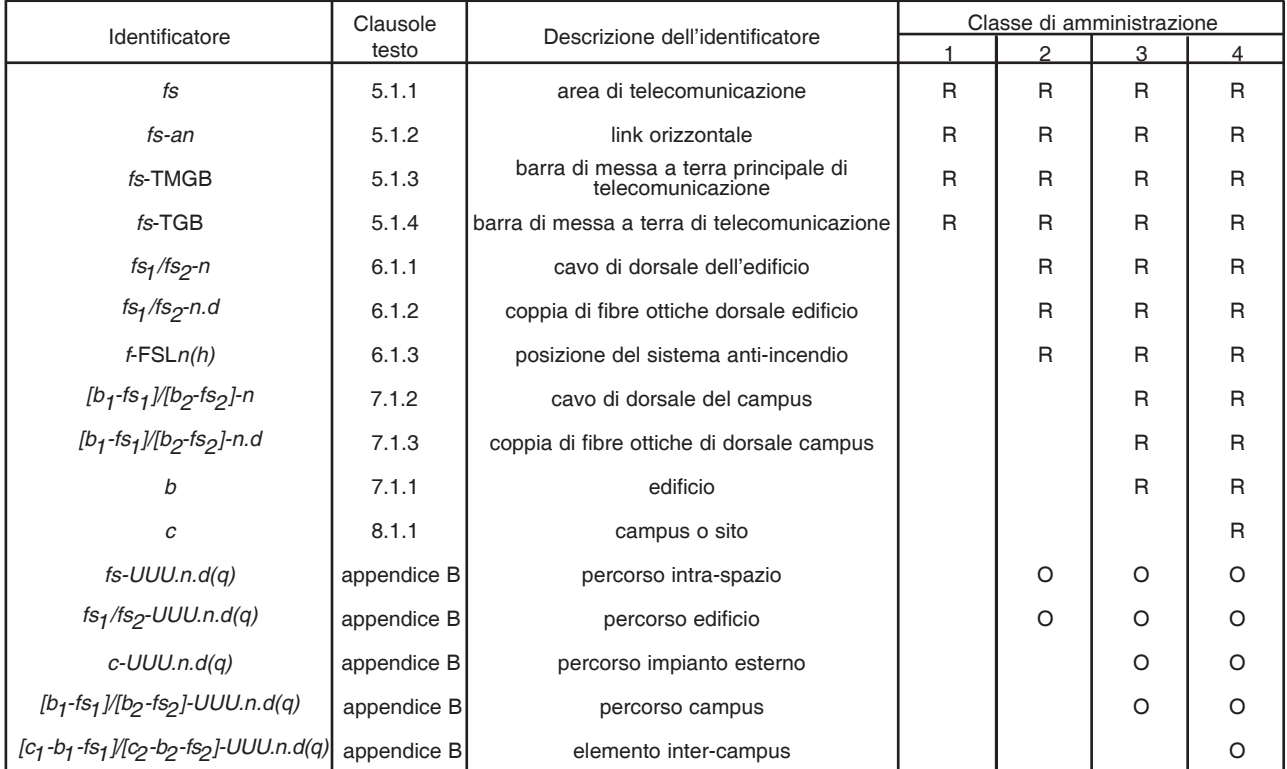

R = identificatore obbligatorio per la classe quando è presente l'elemento corrispondente

O = identificatore opzionale per la classe

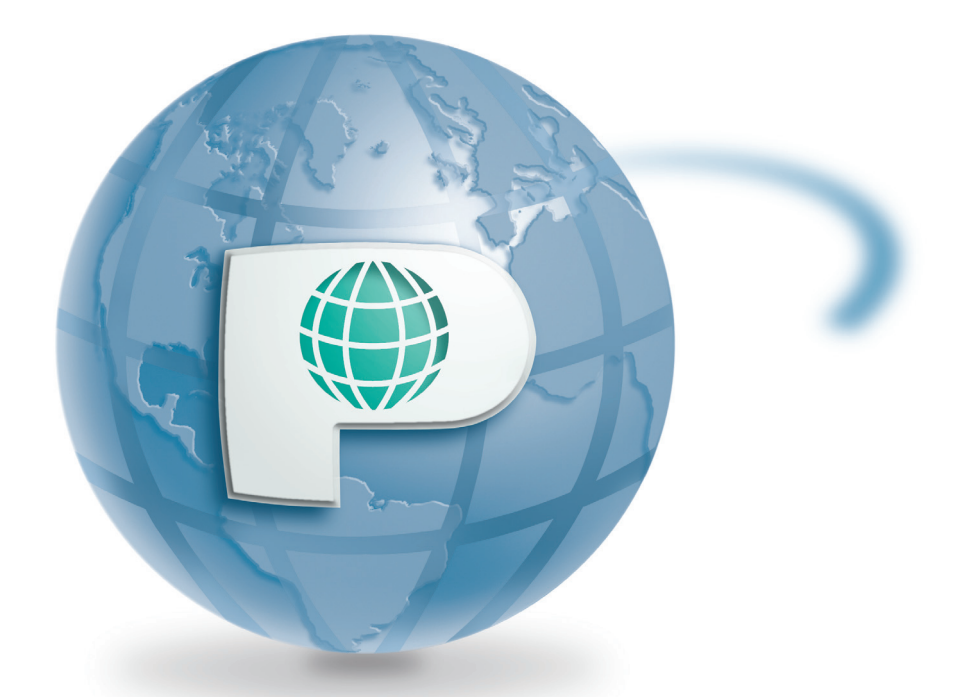

# **Uffici in tutto il mondo.**

Contatti USA: contattare gli Uffici della Direzione Generale Aziendale di PANDUIT oppure visitare il sito Web all'indirizzo: **www.panduit.com** per un elenco degli agenti di vendita locali. Contatti INTERNAZIONALI: contattare gli Uffici della Direzione Generale Regionale oppure visitare il sito Web per l'elenco dei seguenti contatti nella zona di appartenenza:

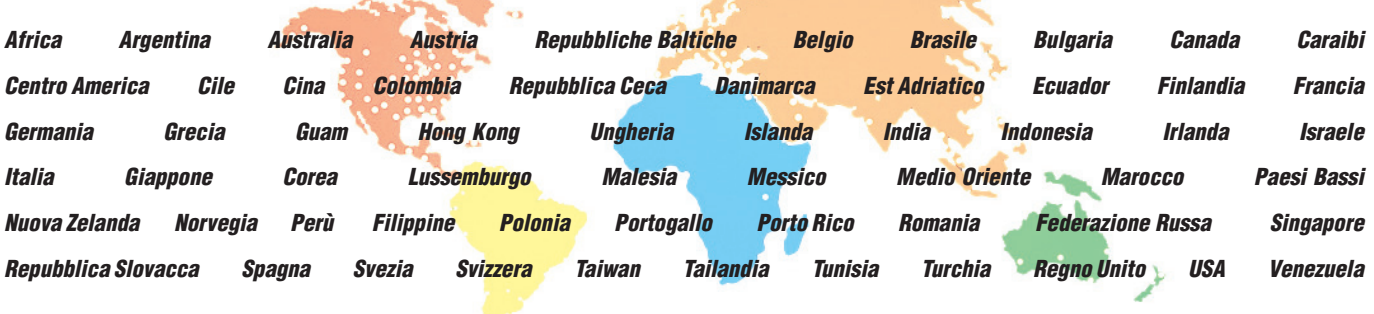

Tutti i prodotti non consumabili PAN-NET™ di PANDUIT™ sono dotati di una garanzia di 20 anni. Se installato secondo i requisiti previsti dagli standard TIA/EIA o ISO/IEC, il sistema *Pan-Ne*r™ di *PANDUIT*™, supporta le applicazioni per le quali è stato progettato. Le<br>applicazioni sono ivi incluse, in via esemplificativa: Ethernet 10/100/1000 Mbps (IEEE 802,3), Token Ring 4/16 Mbps (IEEE 802,5), 155/622/1,25 Gbps ATM, SONET, FDDI/CDDI e ISDN.

Per la conformità alla garanzia, il sistema deve essere installato per soddisfare quanto segue: (1) tutti gli standard relativi al cablaggio di edifici commerciali TIA/EIA; (2) il prodotto categorizzato PANDUIT deve essere utilizzato in congiunzione a un cavo verificato di categoria equivalente UL o ETL o superiore; e (3) i prodotti PANDUIT devono essere installati secondo le specifiche istruzioni fornite da PANDUIT. Nota: tutte le reti devono essere installate secondo gli standard applicabili e le linee guida fornite dal produttore.

Se un qualsiasi prodotto *PAN-NET™* di *PANDUIT™* non soddisfa le prestazioni i v i menzionate, PANDUIT fornirà nuovi componenti senza costi aggiuntivi. QUESTA GARANZIA SOSTITUISCE QUALUNQUE ALTRA GARANZIA, ESPRESSA O IMPLICITA E NEGA LE GARANZIE IMPLICITE DI COMMERCIABILITÀ, IDONEITÀ AD USO SPECIFICO. In nessuna circostanza il Venditore o il Produttore potranno essere ritenuti responsabili per lesioni personali, mancati profitti o danni diretti o conseguenti di alcun tipo o comunque correlati all'utilizzo o all'incapacità di utilizzare il prodotto. Prima dell'utilizzo, l'utente deve determinare l'idoneità del prodotto per l'uso previsto e si assume i rischi e le responsabilità ad esso associati. La presente garanzia non può essere modificata se non a seguito dell'emissione di un contratto scritto e firmato dai responsabili di vendita e il produttore.

Tutti i prodotti elettrici PANDUIT sono garantiti per essere esenti da difetti di materiali e fabbricazione al momento della vendita, ma in base alle norme previste dalla presente garanzia l'azienda si ritiene responsabile della sostituzione di un qualsiasi prodotto ritenuto difettoso entro sei mesi dalla ricezione dello stesso da parte dell'acquirente. QUESTA GARANZIA SOSTITUISCE QUALUNQUE ALTRA GARANZIA, ESPRESSA O IMPLICITA E NEGA LE GARANZIE IMPLICITE DI COMMERCIABILITÀ, IDONEITÀ AD USO SPECIFICO. In nessuna circostanza il Venditore o il Produttore potranno essere ritenuti responsabili per lesioni personali, mancati profitti o danni diretti o conseguenti di alcun tipo o comunque correlati all'utilizzo o all'incapacità di utilizzare il prodotto. Prima dell'utilizzo, l'utente deve determinare l'idoneità del prodotto per l'uso previsto e si assume i rischi e le responsabilità ad esso associati. La presente garanzia non può essere modificata se non a seguito dell'emissione di un contratto scritto e firmato dai responsabili di vendita e il produttore. Tutti i prodotti elettrici PANDUIT sono garantiti per essere esenti da difetti di materiali e fabbricazione al momento della vendita, ma in base alle norme previste dalla presente garanzia, l'azienda si ritiene responsabile della sostituzione di un qualsiasi prodotto ritenuto difettoso entro sei mesi dalla ricezione dello stesso da parte dell'acquirente. La garanzia è nulla in caso di modifica, alterazione o mancanza di corretto utilizzo dei prodotti PANDUIT. L'utilizzo di attrezzi PANDUIT con un qualsiasi altro prodotto diverso e non specificato da PANDUIT per un dato uso, costituisce mancanza di corretto utilizzo. Prima dell'utilizzo, l'utente deve determinare l'idoneità del prodotto per l'uso previsto e si assume i rischi e le responsabilità ad esso associati.

QUESTA GARANZIA SOSTITUISCE QUALUNQUE ALTRA GARANZIA, ESPRESSA O IMPLICITA E NEGA LE GARANZIE IMPLICITE DI COMMERCIABILITÀ, IDONEITÀ AD USO SPECIFICO. In nessuna circostanza il Venditore o il Produttore potranno essere ritenuti responsabili per lesioni personali, mancati profitti o danni diretti o conseguenti di alcun tipo o comunque correlati all'utilizzo o all'incapacità di utilizzare il prodotto.

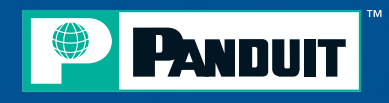

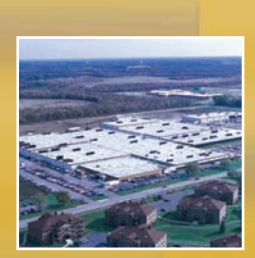

**PANDUIT Corp. PANDUITCorp.** Tinley Park, Illinois 60477-3091

**Per ulteriori informazioni, visitare il sito Web: www.panduit.com Contattare il Servizio clienti al seguente indirizzo e-mail: cs-emea@panduit.com oppure al numero telefonico: 02 6963 3270**

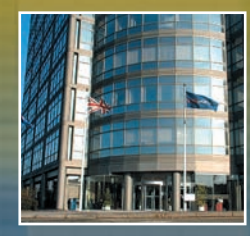

**PANDUIT Europe Ltd.** Londra, Regno Unito cs-emea@panduit.com Numero telefonico: 44.20.8601.7200

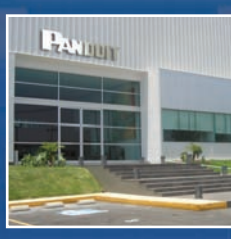

**PANDUIT Latin America** Jalisco, Messico cs-la@panduit.com Numero telefonico: 52.333.777.6000

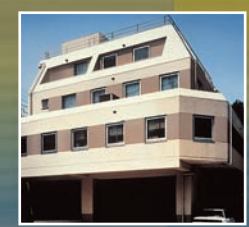

**PANDUIT Japan** Tokyo, Giappone cs-japan@panduit.com Numero telefonico: 81.3.3767.7011

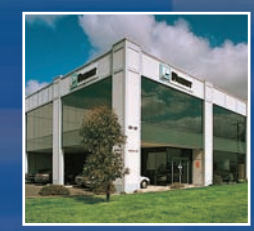

**PANDUIT Australia Pty. Ltd.** Victoria, Australia cs-aus@panduit.com Numero telefonico: 61.3.9794.9020

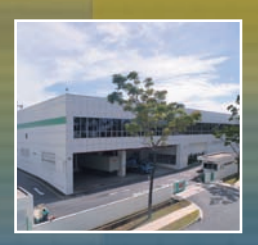

**PANDUIT Singapore Pte. Ltd.** Repubblica di Singapore cs-ap@panduit.com Numero telefonico: 65.6379.6700

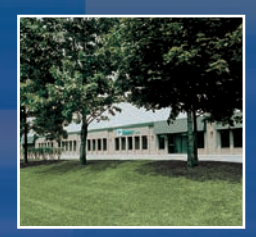

**PANDUIT Canada** Markham, Ontario cs-cdn@panduit.com Numero telefonico: 800.777.3300

#### UFFICI DELLA DIREZIONE GENERALE NEL MONDO

Per una copia delle garanzie sui prodotti PANDUIT accedere al sito Web www.panduit.com/warranty

© 2007 PANDUIT Corp. TUTTI I DIRITTI RISERVATI **WW-IDCB36-IT** 05/2007